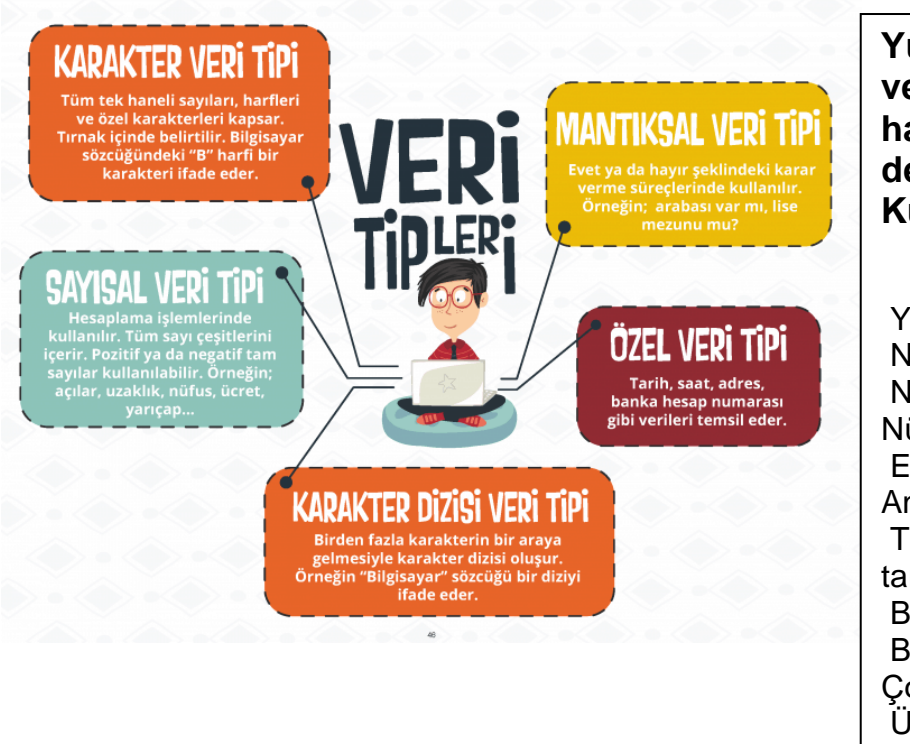

**Yukarıdaki metne göre aşağıda verilen soruları yanıtladığınızda hangi veri türü içinde değerlendirebilirsiniz. Kutucuklara yerleştiriniz.**

Yüz ölçümü nedir? 783. 562 km² Nüfusu nedir? 79.814.871 Nüfus yoğunluğu nasıl hesaplanır? Nüfus/Yüzölçümü En çok toprağı hangi kıtada yer alıyor? Anadolu Türkiye Cumhuriyeti Devleti hangi tarihte kuruldu? 29 Ekim 1923 Başkenti neresidir? Ankara Birleşmiş Milletler Uluslararası Çocuklara Yardım Fonu üyesi mi? Evet Ülkemizin en batı ucundaki yerleşim biriminin ilk harfi nedir? G (Gökçeada)

**Sabit Nedir:** İlk biçimiyle kalan, değişmeyen ifade ya da nesnelerdir.

**Değişken Nedir:** İlk biçimiyle kalmayıp yeni değerler ya da biçimler alabilen ifade ya da nesnelerdir.

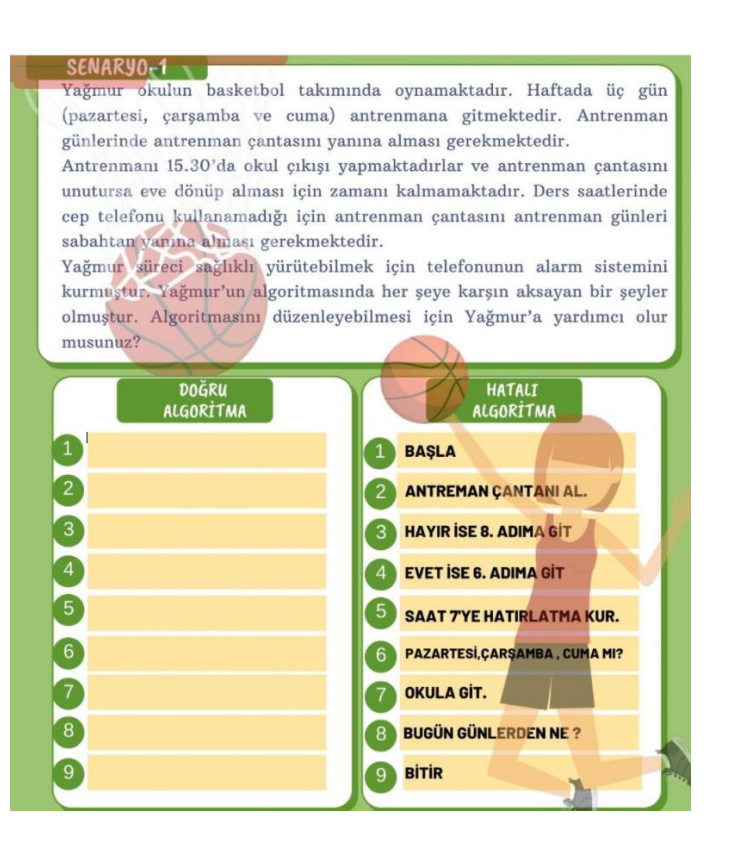

# Klavyeden Girilen Sayıya Göre Tek Sayı Çift Sayı Akış Şeması ve Algoritması

## **Algoritma**

A1. Başla A2. Klavyeden A sayısını gir. A3. A sayısı 2'ye bölünüdüğünde 0 kalanını veriyorsa git Adım 5'e git A4. A sayısı 2'ye bölünüdüğünde 0 kalanını vermiyorsa git Adım 6'ya git A5. Çift sayı yaz Adım 7 ye git A6. Tek sayı yaz A7. Bitir

## **MENÜ ÇUBUĞU**

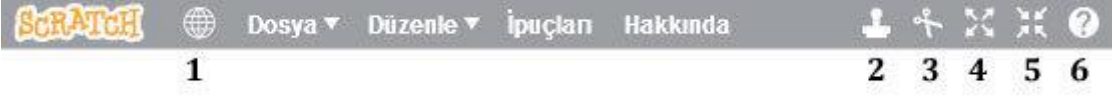

**1. Dil ayarla:** Bu ikonu kullanarak kullandığımız blok dilini değiştirebilir farklı dillerde kullanabiliriz.

- **2. Kopyasını Çıkar:** Var olan karakterimizi çoğaltabiliriz.
- **3. Sil:** İstediğimiz bir karakteri silebiliriz.
- **4. Büyüt:** Bu simgeyi seçerek karakterimizin üzerine tıkladığımızda karakterimizi istediğimiz kadar büyültebiliriz.
- **5. Ufalt:** Bu simgeyi seçerek karakterimizin üzerine tıkladığımızda karakterimizi istediğimiz kadar küçültebiliriz
- **6. Yardım:** Scratch ve komut blokları hakkında yardım sağlar.

## **SAHNE**

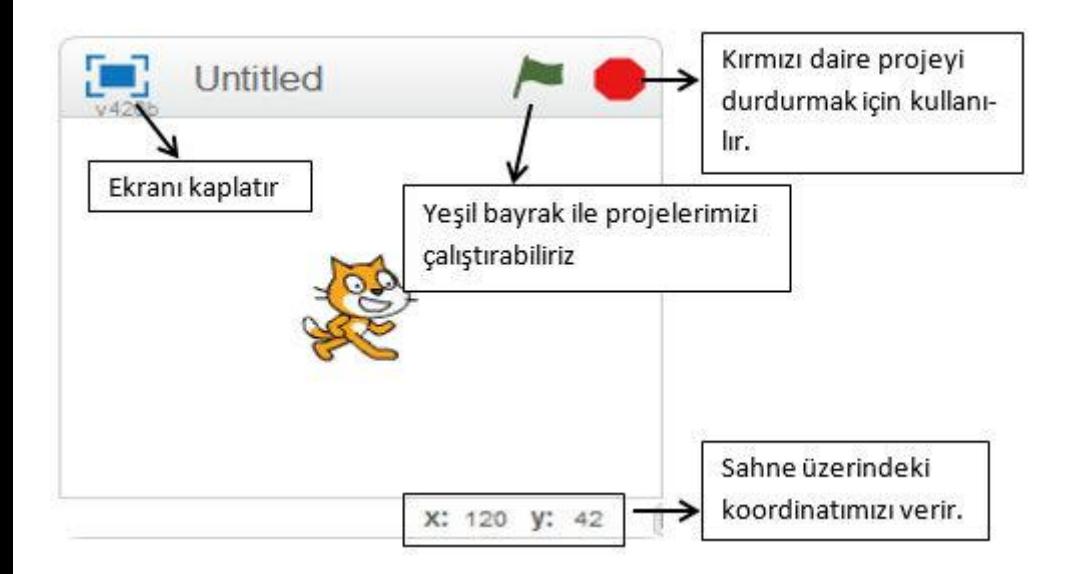

## **KUKLALAR (KARAKTERLER)**

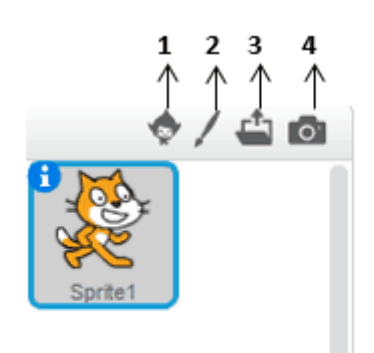

**1. Kuklayı Kütüphaneden Seç:** Kütüphaneden yeni kukla eklemek için kullanılır.

- **2. Yeni Kukla Çiz:** Bir çizim arayüzü sayesinde yeni kuklayı siz çizersiniz.
- **3. Kuklayı Bilgisayarımdan Seç:** Bilgisayarınızda kayıtlı bir resmi yeni kukla olarak eklemek için kullanılır.
- **4. Kameradan Yeni Kukla Oluştur:** Bilgisayara bağlı kamera yardımıyla çekilen fotoğrafı yeni kukla olarak ekler.

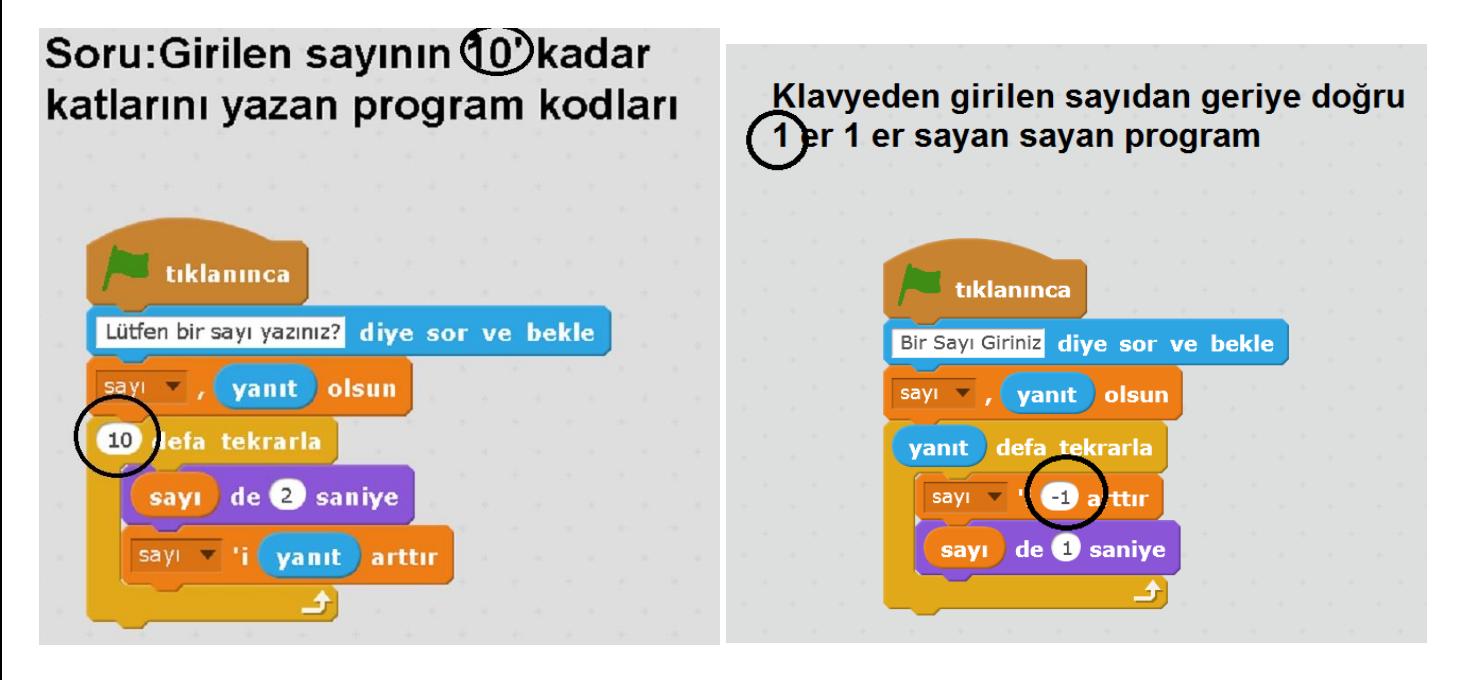